## DOWNLOAD HERE

**How To Stream Live Video, Video Tutorial With Mrr**

Many People Are Under The Impressio[n That They Need A Trunk](http://www.dlfiles24.com/get.php?prd=4569547) Full Of Expensive Equipment And Software To Broadcast A Live Stream On The Internet. NOT TRUE! Sure, having a quality video camera as featured in our header will improve the quality and allow you to shoot video anywhere, but it is not required to get started! This easy to follow video how-to course will get you started in no time at all. You will learn step by step how to use free resources to create a professional live stream that can be broadcast to the world, or only to those you allow. From the Desk of: Mario Solak Date: Sunday, November 2, 2008 Dear Friend, Are you... Confused about how to broadcast a live stream online? Sick of people telling you you need expensive equipment and/or software? Yearning to know how others create such cool live broadcasts? Want to know how to do it right and not break the bank? If any of the above applies to you, then this video how-to is for you! Times are changing. Just a few years ago creating a professional online broadcast would have cost you a small fortune, now people are doing it with a \$50 webcam and a internet connection. What are you waiting on? What You Need Is Instruction From A Professional And This Video Course Is Going To Give You Just That... You'll learn the basics, but you'll get more than just the basics. By the end of this course, you will not only understand the basics of live broadcasting, but you will have the actual methods used by others that have successful live shows. You may be surprised who actually uses these methods... There is money to be made on the web and broadcasting a live show can help you do this. People like to "see" who they are dealing with. You can even have Others Call In Live using the free Skype service and interview them. This the power you need to stand out above the noise! Are you ready? Introducing How To Stream Live Video Online (graphic for illustration purposes only, instant digital download provided) You need "How To Stream Live Video Online" which features 7 videos, all packed with the information needed to get your live broadcast online. You will benefit from this how-to video course by saving time, money and creating a professional broadcasting environment. The 50 minute video tutorial course is easy to follow and can be viewed full screen, just like the overview video above. Just click on the "square" and you can zoom right in. What does How To Stream Live Online contain? How can it help you? Straight questions deserve straight

answers... Video 1: Introduction Same video as seen above. Video 2: Streaming Your Video Shows This is where you learn the basics and setup to get ready for a live broadcast. Video 3: Going Live Walks you step by step to ensure your have everything ready to go live! Video 4: Recording Your Shows For Playback You can record your live broadcast and create archives for later viewing. Video 5: Trick Out Your Online Profile Add some sparkle and pizazz to your online profile. Video 6: Adding Text and Special Effects Add text or images to your broadcast as a overlay. Video 7: Mixing Multiple Audio Sources For Your Show It is simple to mix other audio sources to your live or recorded broadcast. Video 8: Streaming Using Skype Audio You can have Skype users "call in" live to your show and broadcast their audio! This is a 50 minute CD quality recording and is 200 meg in size... What Are the Key Benefits That YOU Will Get From This Video Tutorial? You will learn the how, but most importantly "how to" on a shoe string budget. You will get step by step instructions on setting up your first live broadcast without spending hours and hours digging through technical documentation. You will learn how to record your live shows for later distribution. This is a very important feature and will add value to your site. You will get instructions on setting your live show up to receive "Call In's" from anyone who can use Skype. This alone is worth the small price of this tutorial. You can add images and text to your live or recorded broadcast as a overlay. You will learn to add other audio files into your live show with your existing hardware. Easily add your recorded shows to your WordPress blog with the provided code So Much More! Get Instant Access For A Bargain Price How To Stream Live Video Online is now available for purchase for a reasonable price of \$9.95. However, since this is a new product and we would like to build up some testimonials from happy customers, you can get instant access to all 7 videos for just \$9.95 What About A Bonus? Read On! MASTER RESALE RIGHTS At No Extra Cost... You will also get a copy of this sales page: If you want to learn how to stream live video online, then just say... YES! Click The Order Button Now! Download "How To Stream Live Video Online" Today And Get Master Resale Rights At No Extra Cost! Only \$9.95 Warning: This package is 200 Megs MRR Terms & Conditions [YES] CAN include with other products as a bonus [YES] CAN bundle with other products [YES] CAN be offered through auction sites [YES] CAN edit sales page [YES] CAN sell Resale Rights [YES] CAN sell Master Resale Rights [YES] Includes sales page and graphics [YES] CAN add to paid membership site [NO] CANNOT be added to free membership site [NO] CANNOT give away or add to give away sites Thank you for visiting! Sincerely, Mario SOlak

## Similar manuals:

Tymoes 21 Diamond Effect Photoshop Brushes - Donwload Addons, Shapes Brushes For Adobe [Photoshop 6.0, 7.0, C](http://www.dlfiles24.com/get.php?prd=4569547)s And Cs2 Not For Free

[Tymoes Bulletholes 1 Photoshop Brush - Donwload Addons, Shapes Brushes For Adobe](http://www.dlfiles24.com/get.php?prd=48320) [Photoshop 6.0, 7.0, Cs And Cs2 Not For Free](http://www.dlfiles24.com/get.php?prd=48320)

[Tymoes Bulletholes 2 Photoshop Brush - Donwload Addons, Shapes Brushes For Adobe](http://www.dlfiles24.com/get.php?prd=48362) [Photoshop 6.0, 7.0, Cs And Cs2 Not For Free](http://www.dlfiles24.com/get.php?prd=48362)

[Tymoes Graffiti A-O Photoshop Brush - Donwload Addons, Shapes Brushes For Adobe P](http://www.dlfiles24.com/get.php?prd=48365)hotoshop [6.0, 7.0, Cs And Cs2 Not For Free](http://www.dlfiles24.com/get.php?prd=48365)

[Tymoes Graffiti P-Z Photoshop Brush - Donwload Addons, Shapes Brushes For Adobe Photoshop](http://www.dlfiles24.com/get.php?prd=48407) [6.0, 7.0, Cs And Cs2 Not For Free](http://www.dlfiles24.com/get.php?prd=48407)

[Tymoes Splat Photoshop Brush - Donwload Addons, Shapes Brushes For Adobe Photoshop 6.0,](http://www.dlfiles24.com/get.php?prd=48410) [7.0, Cs And Cs2 Not For Free](http://www.dlfiles24.com/get.php?prd=48410)

[29 Easy Web Design Videos By LOUIS ALLPORT - RESELL](http://www.dlfiles24.com/get.php?prd=48449)

[Instant Audio Mastery Videos](http://www.dlfiles24.com/get.php?prd=48449) By LOUIS ALLPORT - RESELL

[How To Stop Your Depression Now-Reclaim Yourself And Liv](http://www.dlfiles24.com/get.php?prd=732271)e Again

[Freelancer Script](http://www.dlfiles24.com/get.php?prd=732446)

[How To Create Your Own Blog For FREE](http://www.dlfiles24.com/get.php?prd=740978)

[How To Create P](http://www.dlfiles24.com/get.php?prd=794824)rofessional PDFÂ,Â's For FREE

[Web Audio Plus - Instantly Add Streaming](http://www.dlfiles24.com/get.php?prd=807742) Audio To Your Site With No Monthly Fees!

[Instant Blog Traffic Videos By Louis Allport](http://www.dlfiles24.com/get.php?prd=807749)

[\\*NEW\\* Free To Sell Package - MASTER RESALE RIGHTS](http://www.dlfiles24.com/get.php?prd=807767)

[How To Retire Without Money - Money Is N](http://www.dlfiles24.com/get.php?prd=808882)ot Everything, How To Quit The Rat Race And Still Live [A Good Life](http://www.dlfiles24.com/get.php?prd=809249)

[Wedding Video Magic - How To Start Your Own Wedding Videography Business](http://www.dlfiles24.com/get.php?prd=821927)

[Internet Mar](http://www.dlfiles24.com/get.php?prd=821927)keting Video Tutorial Madness!!!!

[\\*NEW\\* Instant WebMaster Video Set! | MASTER THE WEB IN MINUTES](http://www.dlfiles24.com/get.php?prd=839190)

[Free Google Traffic - Resell Rights Included](http://www.dlfiles24.com/get.php?prd=1150675)

Possessions Defender - Protecting Your Digital Software, Ebooks, Videos, Audios, PDFÂ,Â's And [Members Download Area](http://www.dlfiles24.com/get.php?prd=1727908)

[TubeTraffic - Discover The Little Known Secrets Of Generating Free Website Traffic From YouTub](http://www.dlfiles24.com/get.php?prd=1728076)e!

[MOTOROLA V3 RAZR UP](http://www.dlfiles24.com/get.php?prd=1728076)GRADE & FLASHING SOFTWARE: ADD Video Rec, ADD 7mb Memory, [ADD +15% Battery Life...](http://www.dlfiles24.com/get.php?prd=1728274)

[Instant Video Creator - Add Streaming Video To Website](http://www.dlfiles24.com/get.php?prd=1861120)

[Video Web Wizard - With](http://www.dlfiles24.com/get.php?prd=1861120) Master Resell Rights - Get One Or More Streaming Video On Your **[Website](http://www.dlfiles24.com/get.php?prd=1862709)** 

[\\*NEW!\\* BackDoor To Google Fast With Free Press Releases! | Back Door To Google](http://www.dlfiles24.com/get.php?prd=1863217)

[\\*NEW!\\*](http://www.dlfiles24.com/get.php?prd=1863217) Unstoppable Peak Performance - MASTER RESALE RIGHTS - Discover How To Break Free From Any Obstacle That $\tilde{A}$ ,  $\tilde{A}$ 's Blocking You From Reaching Your Goals

[Google Video Marketing](http://www.dlfiles24.com/get.php?prd=2030621)

[\\*NEW!\\* LIVE DESK PRO |The Ultimate Customer Support System!](http://www.dlfiles24.com/get.php?prd=2030621)

[Create Your Niche Video](http://www.dlfiles24.com/get.php?prd=2083555) Empires

[The Digital Product Management System AUTOMATES Your PayP](http://www.dlfiles24.com/get.php?prd=2083648)al Product Sales And Secure **[Deliveries](http://www.dlfiles24.com/get.php?prd=2084783)** 

[\\*NEW!\\* How To Drive Free, Massive Traffic Using RSS - MASTER RESALE RIGHTS](http://www.dlfiles24.com/get.php?prd=2156412)

[\\*NEW!\\* Ea](http://www.dlfiles24.com/get.php?prd=2156412)sy Blog Traffic - MASTER RESALE RIGHTS | Secret Interviews And Videos Reveal How [To Get Traffic To Your Blogs](http://www.dlfiles24.com/get.php?prd=2158009)

[\\*NEW!\\* Adsense Money Machine With Master Resell Rights | Open Endless Income Streams With](http://www.dlfiles24.com/get.php?prd=2158109) [Google Adsense](http://www.dlfiles24.com/get.php?prd=2158109)

[20 Video Squeeze Newsletter Templates](http://www.dlfiles24.com/get.php?prd=2205618)

[Oliver 0C4-3G Cr](http://www.dlfiles24.com/get.php?prd=2205618)awler Tractor

[The Gluten Free Guide To Eating](http://www.dlfiles24.com/get.php?prd=2281709)

[Free And Low Cost Ways To H](http://www.dlfiles24.com/get.php?prd=2423197)uge Web Traffic

[Video Squeeze Pages With MRR](http://www.dlfiles24.com/get.php?prd=2559060)

[Install Seo Wordpress Video Course With 50 Ad](http://www.dlfiles24.com/get.php?prd=2716321)sense Wordpress Themes For \$17

[Video Web Wizard - Video For YO](http://www.dlfiles24.com/get.php?prd=2717289)UR Website! + MASTER RESELL RIGHTS!

[Stealing Traffic From The Giants Using VIDEO MARKETING + MASTER RESELL](http://www.dlfiles24.com/get.php?prd=2816246)

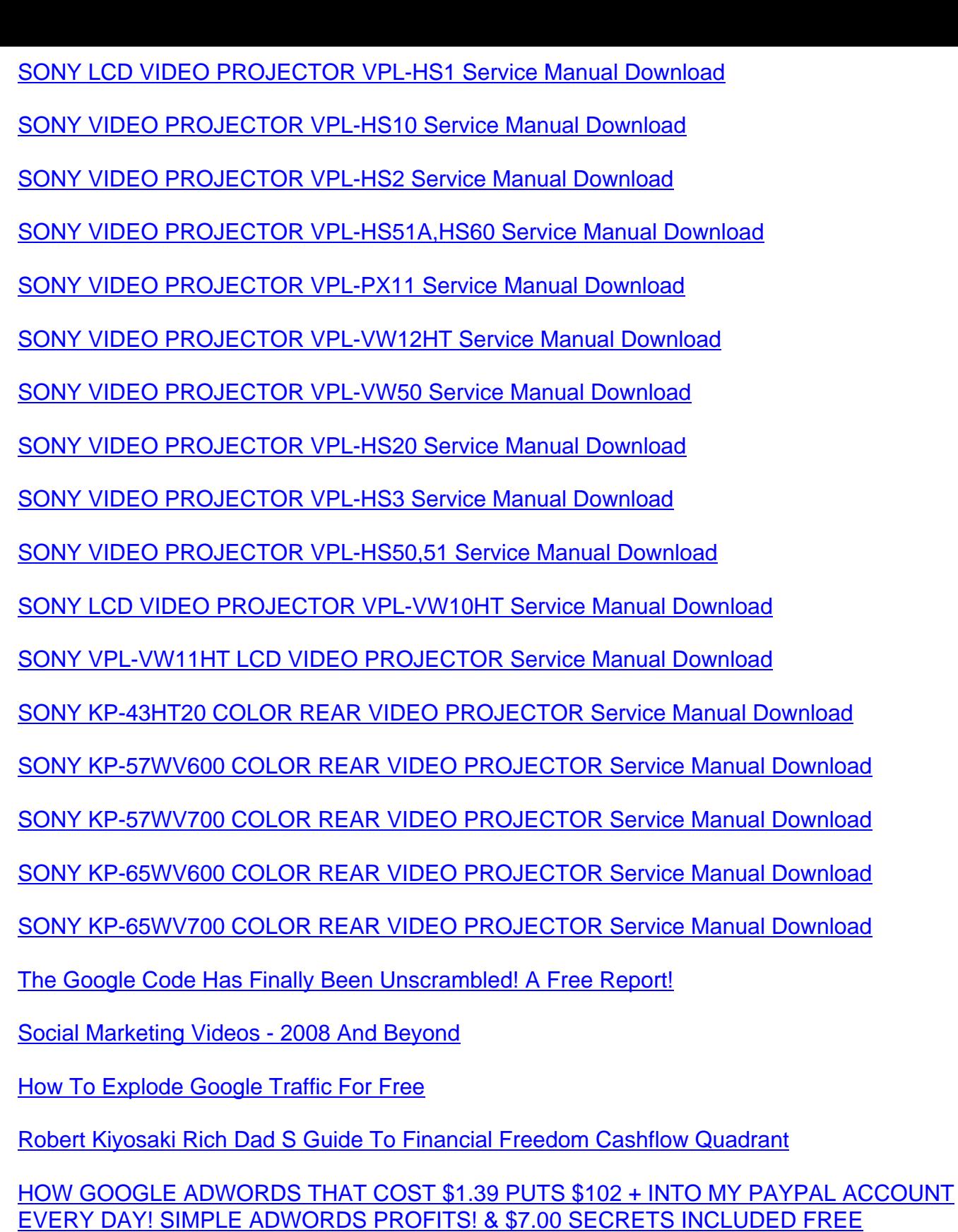

**[Marketing Video Packs](http://www.dlfiles24.com/get.php?prd=3191460)** 

[7 Ameer Salim's Internet Marketing Hot Videos!](http://www.dlfiles24.com/get.php?prd=3191460)

[Super Quick Videos \(M](http://www.dlfiles24.com/get.php?prd=3205436)RR )

## HYDROSTAR SYSTEM RUN YOUR CAR ON WATER FREE FUEL HYDROGEN GAS + ALOT OF [FREE BONUS](http://www.dlfiles24.com/get.php?prd=3208550)

[Own Your Own Video Website W/Resale Rights](http://www.dlfiles24.com/get.php?prd=3272050)

[Snap Video Pro](http://www.dlfiles24.com/get.php?prd=3272050)

[21 Income Streams - 21 Ways To Make Money O](http://www.dlfiles24.com/get.php?prd=3274517)nline

[How To Create](http://www.dlfiles24.com/get.php?prd=3553279) Your Own Video Product - With Master Resell Rights

[Create Professional PDFs For FREE - Video Ebook](http://www.dlfiles24.com/get.php?prd=3580952)

[Complete Cpanel Magic Video Guide](http://www.dlfiles24.com/get.php?prd=3862202)

[Killer Video Conversions - Mrr](http://www.dlfiles24.com/get.php?prd=4033209)

[10 Advanced WordPress Videos](http://www.dlfiles24.com/get.php?prd=4320718)

[Twitter It Video Guide](http://www.dlfiles24.com/get.php?prd=4546195)

[SUZUKI XF 650 1997-2002 Serv](http://www.dlfiles24.com/get.php?prd=4568419)ice Repair Manual XF650 FREEWIND

[No BS Video Marketin](http://www.dlfiles24.com/get.php?prd=4568425)g Ecourse Unleashed

[Canon DM-MV5E, DM-MV5i MC E And DM-MV5i E Video Camera Serv](http://www.dlfiles24.com/get.php?prd=4585106)ice Manual

[Canon DM-XL1E Digital Video Camera Serv](http://www.dlfiles24.com/get.php?prd=4585381)ice Manual

[Canon DM-XM2E Digital Video Camera Service Manual](http://www.dlfiles24.com/get.php?prd=4593751)

[American Gardener - With Free Resale Rights And Sale](http://www.dlfiles24.com/get.php?prd=4593800)s Page!

[Family Fun Easter Activity Collection - Easter Recipes, C](http://www.dlfiles24.com/get.php?prd=4593802)rafts, & Games - With Free Resellers [Website!](http://www.dlfiles24.com/get.php?prd=4904552)

[Get Google Ads For Free And POWER\\_LESSON\\_\\_\\_Issue\\_1-3 For Bonus](http://www.dlfiles24.com/get.php?prd=4904564)

[Making A](http://www.dlfiles24.com/get.php?prd=4904564)n Income From Online Video

[Guide To Get XBOX LIVE GOLD For Free](http://www.dlfiles24.com/get.php?prd=4961648)

[Canon DM MV590, MV600, MV600i, M](http://www.dlfiles24.com/get.php?prd=4981119)V630i, MV650i Digital Video Camera Service Manual

[Canon MV790, MV800, MV800i, MV830, M](http://www.dlfiles24.com/get.php?prd=4986591)V830i And MV850i Digital Video Camera Service Manual

[Canon MV490, MV500, MV500i, MV510, MV530i And MV550i Digital Video Camera Service](http://www.dlfiles24.com/get.php?prd=4993135) Manual

[Canon MV690, MV700, MV700i, MV730i And MV750i Digital Video Camera Service Manual](http://www.dlfiles24.com/get.php?prd=4993163)

[Canon Elura 10 A Digital Video Camera Service Manual](http://www.dlfiles24.com/get.php?prd=4993185)

YouTube Video Sites Generator . Master Resale Rights Include

[Canon DC10 E Digital Video Camera Service Repair Worksh](http://www.dlfiles24.com/get.php?prd=5001889)op Manual

[Digital Delivery Store Loaded With Over 200 Top Digital Produc](http://www.dlfiles24.com/get.php?prd=5009116)ts

[How To Earn A Fulltime Income Through Freelance Writing](http://www.dlfiles24.com/get.php?prd=5021520)